## **Upgrade**

## **Debian**

<https://github.com/i-MSCP/imscp/blob/1.4.7/docs/Debian/INSTALL.md#3-i-mscp-upgrade>

## **Ubuntu**

<https://github.com/i-MSCP/imscp/blob/1.4.7/docs/Ubuntu/INSTALL.md#3-i-mscp-upgrade>

From:

Permanent link: **<https://wiki.i-mscp.net/doku.php?id=start:upgrade&rev=1500963106>**

Last update: **2017/07/25 07:11**

 $\pmb{\times}$ 

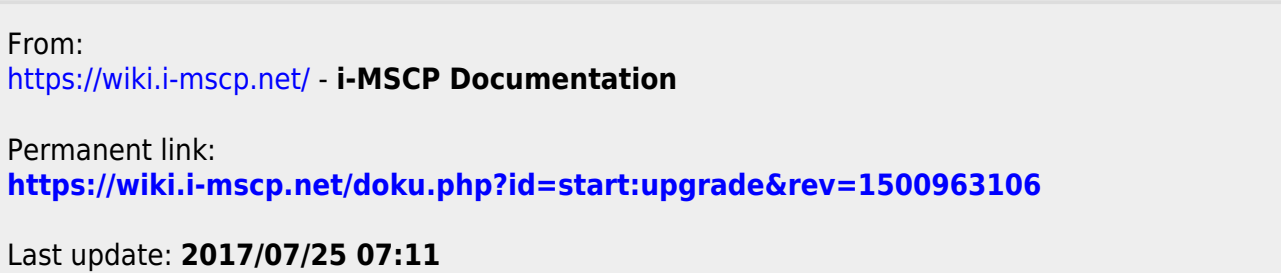